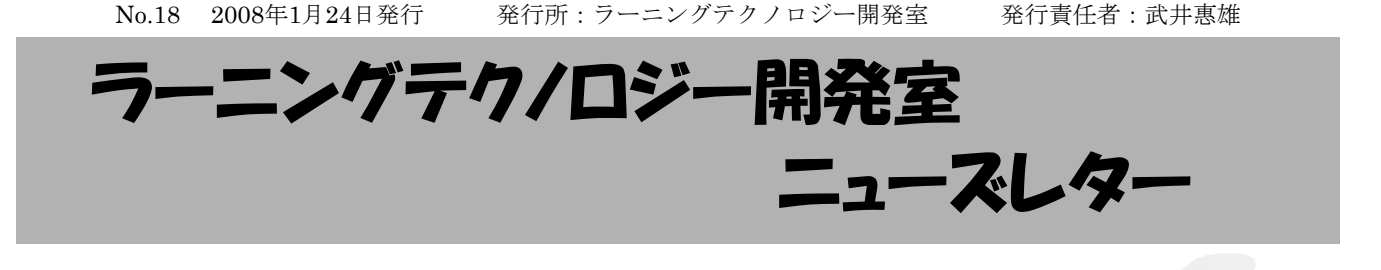

「教える教育」から「学ぶ教育」への転換

イギリスのオープン・ユニバーシティ(遠隔教育 専門の大学)が,2004年のSunday Times University Guideで,オクスフォードよりも上の全英5位にラン キングされたという話を聞いたことがある. オープ ン・ユニバーシティは,テクノロジーを活用して高 等教育をより多くの国民に提供することを目的とし て1971年に設立された大学で,現在,20万人が受講 している.日本で言えば,放送大学のような大学が 全英5位という上位にランキングされたのだ.

オープン・ユニバーシティでは,教育分野の専門 家,メディアプロデューサ,デザイナ,エンジニア などがチームを組んで質の高いコースを開発し、提 供している.それも上位ランキングの要因であろう が,大衆が高等教育を受講し,知識やスキルを身に つけようとするニーズが高まっていることも見逃せ ない.高等教育のユニバーサル化・生涯学習時代の 到来である.

2月のLTセミナーで招聘する西之園晴夫先生が代 表をされているNPO法人「学習開発研究所」のウェブ サイト(http://www.u-manabi.org/)によれば,ヨー

ロッパで進められているボローニャ・プロセスと呼 ばれる改革は,変動社会や国際化に対応するために 教育レベルを統一することを推進しており,その際 に協調,自律,責任などをキーワードとして「教え る教育」から「学ぶ教育」へと転換し生涯学習社会 に移行しつつあるそうだ. 我々,大学で教育に携わ る者は,このような社会の動向と無縁ではいられな い.

「学習開発研究所」のウェブサイトでは「学ぶ教 育」の実践も紹介されている.チームに個を生かす 協調自律学習では、「個性」と「我」の違いや 「チーム」と「グループ」の違いを学習者が認識す るように仕向けたり,アイスブレイキングゲームを 導入したり...とその方法も興味深い..教育内容や 分野が異なる場合でも,協調自律学習の教育方法は 大いに参考になる(渡辺博芳).

2月のLTセミナーは,2月13日(水) 15:00から帝京 大学宇都宮キャンパス 本部棟2号館 101教室におい て開催されます. ぜひご参加ください.

# お知らせ

. . . . . . . . . . . . . . . . . . . .  $\triangle$  2月のLTヤミナー

2月のLTセミナーは以下の2件を予定しています. 詳細はLT開発室のウェブサイトや学内掲示のポス ターをご覧ください.

- ☆「教える教育から学ぶ教育への転換はなぜ 必要か?ーヨーロッパ諸国が授業料無償を 堅持する背景とその方略ー」
	- ・日時:2月13日(水)15:00~17:00
	- ・会場:本部棟2号館1階 101教室
- ☆「キャリア教育を考えるPart2 産学官連携IT人材育成プロジェクト 2007年度の成果と今後」
	- ・日時:2月26日(火)13:30~
	- ・会場:本部棟2号館1階 101教室

#### ◆ 第4回WebCT研究会 報告

日本WebCTユーザ会の主催する第4回WebCT研究 会が,2007年11月16, 17日に阿蘇プラザホテルにお いて開催されました. 本学からは、古川文人助教, 及川芳恵技術職員がそれぞれ発表を行いました.

◆ 平成19年度 情報教育研究集会 報告 大阪大学の主催する平成19年度情報教育研究集会

が,2007年11月9, 10日に大阪大学コンベンション センターにおいて開催されました. 開会式では、本 学 渡辺博芳准教授の昨年の発表について,優秀論 文賞の表彰がありました.

また、佐々木茂講師が発表を行いました.

### ◆ 情報処理学会 第7回CMS研究会 報告

情報処理学会の教育学習支援情報システム研究グ ループ(CMS研究会)の第7回研究会が,2007年11 月30日, 12月1日に福井県国際交流会館において開 催されました.また,本研究会に引き続き,12月1 日に「授業・学習の可視化シンポジウム」(CMS研 究会主催)が開催されました.

上記3件についての詳しい報告はLT開発室のウェ ブサイトをご覧下さい.

LT開発アシスタント(LTA)のススメ

LTAは,授業における教員と学生の活動を幅広く 支援しています. 先生方の周りで、LTAにふさわし い学生がいましたらぜひご推薦ください. 詳しく は,LT開発室ウェブサイトの「ラーニングテクノロ ジー開発アシスタント制度」をご覧ください.

## WebCT活用授業レポート 講義課目でのWebCTの活用

 今回は,理工学部情報科学科の武井惠雄先生にお 話をうかがいます. 武井先生は、WebCT導入当初 から活用されている方のお一人です.

LT どのようにお使いになっているのでしょうか. 武井先生 たとえば、授業時に電子的な教材を積極 的に使い,授業後にスライドをWebCTに載せていま す. 数年前からは、授業の前日か前々日くらいに

「授業前公開」というスライドを提示しています. これは学生の要望でした.

LT うまく行ってますか.

武井先生 授業スライドの事前提示には不安もあっ たのですが,こうすると学生は,講義を聞くことに 集中してくれますし、授業中の「作業」にも集中し ます. 作業を導入することで、「学生が眠ってしま う」という弊害も除去できますし、仕上がったらみ んなで見るということもできます.自分でやってみ なければ、本当の理解にはなりませんからね.

LT どんな作業ですか.

武井先生 たとえば、人工知能という科目では迷路 探索アルゴリズムを実行してグラフにする。形式言 語学では構文解析をやる、といったことです. 学生 の作業が終わったあと,以前は黒板に図を書いて説 明していたのですが,今はアニメーションをつけた パワーポイントのスライドを使っています.作業の 後だと,学生は食い入るように見てますよ.

LT そのスライドも,「授業前公開」として提示す るのですか.

武井先生 そこが大事なんで(笑い), その部分はカ バーをかぶせて提示します. 授業後には、作業内容

も含めたスライドを出しますが, アニメーションがつかないpdf形式

にしています.動きのある教材を見たかったら授業 に出なさい,ということです(笑い).

 電子的な教材を使うと授業が楽でしょうと言われ ますが、楽ではないです. 事前準備はたいへんで す. でも、きちんと授業設計ができますし、有効な 課題を作ることにもつながります. また、再履修の 学生もいるので,年度によって実例を変えて,新鮮 な気持ちで授業に臨むようにしています.

LT WebCTのテスト機能はお使いですか.

武井先生 今期末は、点数がつくテストをたくさん 用意しました. 誤答にもフィードバックをつけたテ ストです. 学生が間違えそうなところに、丁寧な解 説をつけると,どこでどのように間違っているのか を学生自身が知ることができます.

LT 先生はインターネット授業も始められたそうで すね.

武井先生 今期は, 人工知能の普通教室での講義を 撮影し,並行してインターネット授業としても開講 してみました. 教職の学生が、他の授業と重なって 履修できないことから始めたのですが,普通の授業 と違って,学生からのフィードバックが取りにく く,うまく行ったかどうか,定期試験の結果を待ち たいと思います.

LT 時間割上の制約があって履修が難しい科目など では,インターネット授業の開講によって,学生の 選択の幅が広がりますね. どうもありがとうござい ました.

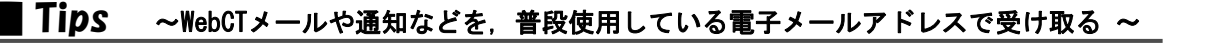

☆WebCTで受信したメールを普段使用している電子 メールアドレスへ転送する

- ・ MyWebCTの「マイ設定」で以下を設定します.
- 1. マイプロファイル の「プロファイルを編集」 で転送先のメールアドレスを入力する
- 2. マイツールオプション の「メールの転送」 で,『すべてのメールメッセージをマイプロ ファイルにある電子メールアドレスに転送』 にチェックをいれる

☆課題が提出されたら通知が届くようにする

課題の作成画面でメールアドレスを設定します.

☆ID・パスワードを忘れてしまった時に再発行をする

・ マイプロファイル の「パスワードを変更」で 『秘密の質問』と『秘密の答え』を設定します. (前項メールアドレスの設定も必要です) 以上の設定で,ログイン画面の「ログイン情報 をお忘れですか?」で秘密の質問に答えると,指

定したメールアドレスにIDとパスワードが送信さ れるようになります.

### ☆アセスメントの答案のコピーを転送する

・ アセスメントの「プロパティを編集」でメール アドレスを設定します.

**編集後記** つい先日, 宇都宮にも雪が降りました. 降り始めから積もったら雪だるまを作ろうとわくわくしながら過ご していましたが、お昼過ぎにはやんでしまいました(泣). 毎年、雪が積もっては喜んでいましたが、だんだんと積も ることが少なくなってきてちょっと残念です. 寒い日が続きますので風邪をひかぬようお気をつけください(及川)

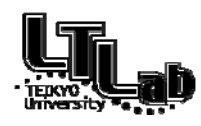

回放洗油回 ラーニングテクノロジー開発室連絡先 http://www.LT-Lab.teikyo-u.ac.jp/ 宇都宮キャンパス本部棟2号館2F 202室 028-627-7243 (直通) ◇一般的なお問合せ:LT-Staff@LT-Lab.teikyo-u.ac.jp ◇技術的なサポート:LT-Support@LT-Lab.teikyo-u.ac.jp ◇室員:武井 惠雄(室長), 渡辺 博芳, 古川 文人, 高井 久美子, 及川 芳恵, 柳田 京子

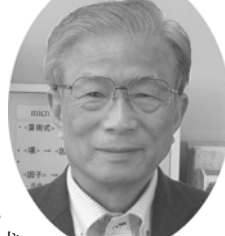